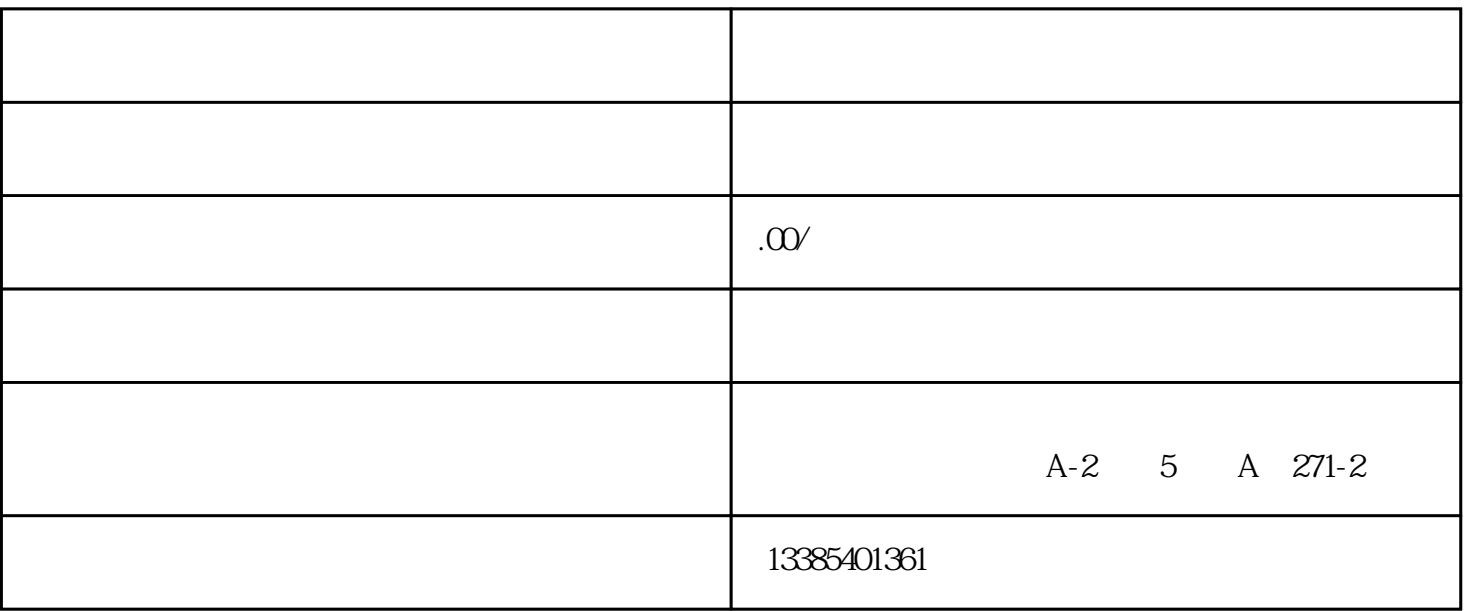

选项得0.5分。

 $\sim$  2  $3 \t 4$  $1$  20 20 2 1

0 20 5 20 30 120